# Axway API Portal 7.5.5 Release Notes

Document version: 23 November 2018

- New features and [enhancements](#page-0-0) on page 1
- Fixed issues on [page](#page-2-0) 3
- $\cdot$  [Known](#page-3-0) issues on page 4
- [Documentation](#page-4-0) on page 5
- [Support](#page-5-0) services on page 6

# **Summary**

API Portal provides an API consumer-facing interface that you can customize to match your corporate brand. API Portal is a layered product linked to API Manager, and requires both API Manager and API Gateway 7.5.3 or later. For more information, see the API Gateway and API Manager documentation.

<span id="page-0-0"></span>API Portal is available as a virtual appliance (see [Known](#page-3-0) issues on page 4), a software installation, or a virtualized deployment in Docker containers. For more details on appliance options, see the API Gateway Appliance Installation and Administration Guide.

## New features and enhancements

The following new features and enhancements are available in this release.

## Deploy API Portal to multiple datacenters

Distribute your environment across multiple datacenters to improve the availability, reliability, and performance.

- Achieve high availability (HA) on datacenter level.
- Distribute your API Portal to globally to span multiple datacenters, and provide a datacenter geographically close to your operations and your customers to diminish the latency in traffic.
- Safeguard your operations against breaks in service  $-$  if one datacenter fails, the others continue to operate and process the requests.
- <sup>l</sup> Continuously replicate your data between the datacenters with the active-active model for constant consistency.

For more details, see API Portal Installation and Upgrade Guide.

## Connect to multiple API Manager instances

Bring APIs from several API Managers to be explored centrally in one place.

- Present APIs from different environments like sandbox, testing and production in one API Catalog.
- Pull APIs to a single API Portal from different API Manager deployments, for example, from both onpremise and cloud.
- No need to have separate API Portals for internal and external users simply because you have separate API Managers for them.
- Access to APIs controlled by the organizations in API Managers, so no extra steps.

For more details, see API Portal Installation and Upgrade Guide.

#### Improve performance with Redis cache

You can configure API Portal to use a Redis cache to improve scalability of API Portal.

- Better performance if your API Catalog has hundreds of APIs.
- Better performance when connecting API Portal to multiple API Managers.

For more details, see API Portal Installation and Upgrade Guide.

#### Hide the Applications page in Public API

You can hide the Applications page from your API Portal when the Public API feature is enabled.

For more details, see API Portal Administrator Guide.

#### View application and API scopes in API Portal

You can view the scopes that API administrators have configured for applications or APIs in API Manager on the Applications page or in API Catalog.

For more details, see API Portal User Guide.

#### Improved usability in Joomla! Administrator interface

The API Portal settings have been regrouped so it is now easier to find the right section.

For more details, see API Portal Administrator Guide.

# Improved security

<span id="page-2-0"></span>The security of API Portal has been improved:

• Joomla! version has been updated to v3.8.0 to fix security vulnerabilities.

# Fixed issues

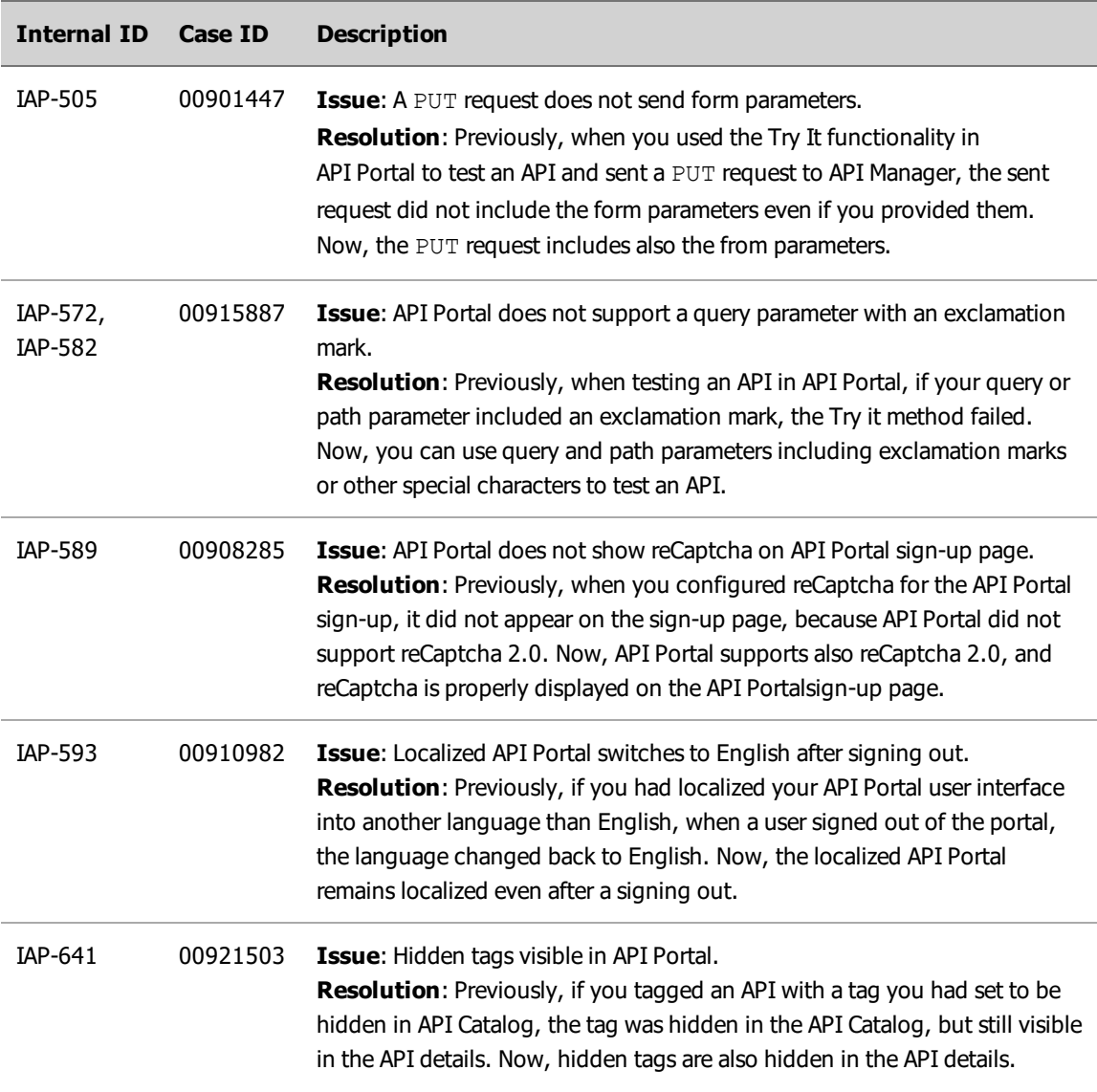

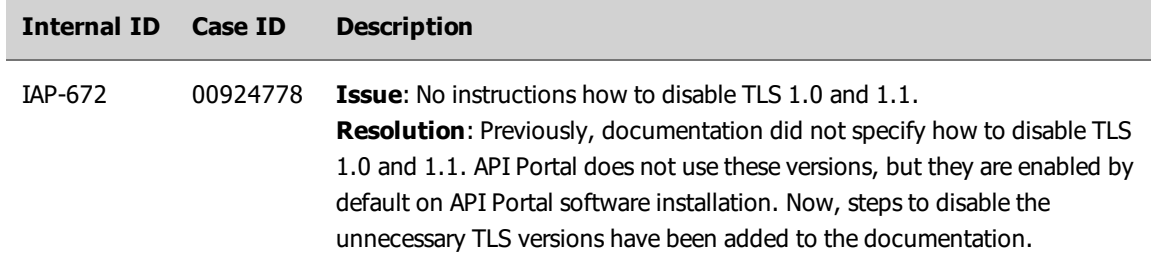

## <span id="page-3-0"></span>Known issues

The following are known issues in this version of API Portal.

## No dedicated API Portal 7.5.5 appliance image

Starting from API Portal 7.5.4, a version-specific OVA image is no longer provided, but virtual appliance as a form factor is still supported. If you are a new customer, first install API Portal 7.5.3 OVA image, and then upgrade API Portal to v7.5.5.

For more details, see API Portal Installation and Upgrade Guide.

## Issues viewing multiple versions of the same API in API Catalog

If you have exposed multiple versions of an API in API Manager, API Catalog did not show them correctly. This has been fixed in API Portal, but you must also install API Manager 7.5.3 Service Pack 4 to fully fix the issue. API Gateway and API Manager 7.5.3 SP 4is available from Axway Support at [https://support.axway.com.](https://support.axway.com/)

#### Email address as the login name

API Portal users whose login name is the same as their email address cannot change their email address.

## Joomla! Update function not visible

In API Portal 7.5.5, you may not see the Joomla! Update included in the **Components** menu in JAI.

To get Joomla! Update show up in the menu, do the following:

- 1. Look up s8f7h menu table in your Joomla! database.
- 2. Find the  $id$  of the row with the title com joomlaupdate.

3. Execute the following SQL query in the Joomla! database:

```
> update s8f7h menu set menutype='main' where id = \langle id \rangle;
```
Replace the placeholder with the id of com joomlaupdate.

### <span id="page-4-0"></span>**Documentation**

You can find the latest information and up-to-date user guides at the Axway Documentation portal at [http://docs.axway.com.](http://docs.axway.com/)

This section describes documentation enhancements and related documentation.

#### Documentation enhancements

See What's new in [documentation](#page-6-0) on page 7 for a summary of the documentation changes in this release.

#### Related documentation

API Portal is a layered product relying on both Axway API Manager and Axway API Gateway that provide the underlying gateway capabilities. API Gateway and API Manager are prerequisite products for API Portal.

API Gateway, API Manager, and API Portal are accompanied by a complete set of documentation, covering all aspects of using the products. Go to the Axway Documentation portal at [http://docs.axway.com](http://docs.axway.com/) to find documentation for this product version. Additional documentation may be available at Axway Support at [https://support.axway.com.](https://support.axway.com/)

The AMPLIFY API Management solution enables you to create, publish, promote, and manage Application Programming Interfaces (APIs) in a secure and scalable environment. For more information, see the AMPLIFY API Management Getting Started Guide.

The following reference documents are available on the Axway Documentation portal at [http://docs.axway.com:](http://docs.axway.com/)

• Supported Platforms

Lists the different operating systems, databases, browsers, and thick client platforms supported by each Axway product.

• Interoperability Matrix

Provides product version and interoperability information for Axway products.

# <span id="page-5-0"></span>Support services

The Axway Global Support team provides worldwide 24 x 7 support for customers with active support agreements.

Email [support@axway.com](mailto:support@axway.com) or visit Axway Support at [https://support.axway.com](https://support.axway.com/).

See "Get help with API Gateway" in the API Gateway Administrator Guide for the information that you should be prepared to provide when you contact Axway Support.

Copyright © 2017 Axway. All rights reserved

# <span id="page-6-0"></span>What's new in documentation

This topic describes the documentation changes in this release.

# API Portal Installation and Upgrade Guide

- Added information on API host whitelisting.
- Updated and added information on installing and upgrading API Portal for HA in single and multi-datacenter environments.
- Added list of dependencies API Portal has on Red Hat Enterprise Linux (RHEL) 7.
- Added instructions how to disable TLS 1.0 and 1.1 that API Portal does not use but that are enabled by default on API Portal software installation.
- Restructured connecting API Portal to API Manager, added a new section how to connect API Portal to multiple API Managers, and updated the changed navigation in Joomla! Administrator Interface (JAI).
- Restructured and update the high availability instructions.
- Added a new section on how to deploy API Portal in multiple datacenters.
- Added new sections on using a Redis cache with API Portal.

## API Portal Administrator Guide

- Added information on SSO whitelisting.
- Added instructions how to hide the Applications page in Public API.
- <sup>l</sup> Updated the changed navigation in Joomla! Admin Interface (JAI).

# API Portal User Guide

• Added information on viewing scopes for APIs and applications.